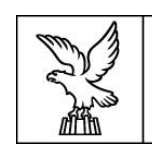

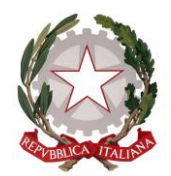

# **Direzione centrale lavoro, formazione, istruzione e famiglia Servizio formazione**

# **DIRETTIVE PER LA PRESENTAZIONE E GESTIONE DA PARTE DEGLI ISTITUTI PROFESSIONALI DI STATO DI OPERAZIONI RIFERITE AI PERCORSI SUSSIDIARI DI ISTRUZIONE E FORMAZIONE PROFESSIONALE (IeFP) (a.s. 2022/2023)**

# **INDICE**

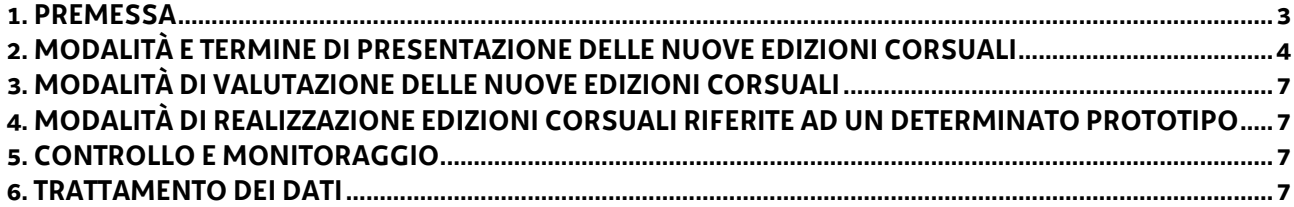

#### <span id="page-2-0"></span>**1. PREMESSA**

- 1. Le presenti Direttive sono rivolte agli Istituti Professionali autorizzati dalla scrivente Amministrazione ad attivare un'offerta sussidiaria di percorsi di Istruzione e Formazione Professionale (IeFP) nel corso dell'anno formativo 2022/2023 e provvede a fornire indicazioni in merito:
	- alle modalità di presentazione delle nuove edizioni corsuali riferite a percorsi triennali sussidiari di IeFP da avviare come prime annualità nel corso dell'anno formativo 2022/2023;
	- alle modalità di presentazione delle nuove edizioni corsuali riferite al IV anno dei percorsi sussidiari di IeFP da avviare nel corso dell'anno formativo 2022/2023;
	- alle modalità di realizzazione di tutte edizioni corsuali (prime, seconde, terze e quarte annualità) riferite ai percorsi sussidiari di IeFP da avviare nel corso dell'anno formativo 2022/2023.
- 2. In coerenza con quanto stabilito dall'articolo 12 della legge regionale 21 luglio 2017, n. 27, i percorsi di IeFP attivati da un Istituto Professionale che opera in regime di sussidiarietà rispettano gli standard previsti dal Documento "Linee guida per la realizzazione dei percorsi di Istruzione e Formazione Professionale. Gli standard regionali, versione giugno 2022", approvato con deliberazione della Giunta regionale n. 929 del 23 giugno 2022, di seguito Linee guida regionali.
- 3. Il quadro di riferimento normativo, oltre alle citate Linee guida regionali, è rappresentato dai seguenti atti:
	- Legge regionale 21 luglio 2017, n. 27 "Norme in materia di formazione e orientamento nell'ambito dell'apprendimento permanente", di seguito LR 27/2017;
	- Regolamento recante modalità di organizzazione, di gestione e di finanziamento delle attività di formazione professionale e delle attività non formative connesse ad attività di formazione professionale, in attuazione dell'articolo 53 della legge regionale 16 novembre 1982, n. 76 (ordinamento della formazione professionale), emanato con D.P.Reg. n. 0140/Pres. del 22 giugno 2017 e successive modifiche e integrazioni, di seguito Regolamento Formazione;
	- Documento "Indicazioni operative per il rilascio delle attestazioni a seguito di un percorso formale di formazione professionale o a seguito del servizio di individuazione, validazione e certificazione e adozione dei modelli per gli attestati", approvato con decreto n. 374/LAVFORU del 27 gennaio 2022;
- 4. Il decreto n. 420/LAVFORU del 22 gennaio 2021, come integrato dal decreto n. 871/LAVFORU del 18 febbraio 2021 e dal decreto n. 14950/LAVFORU del 23 dicembre 2021, individua gli Istituti Professionali autorizzati ad attivare, nell'annualità 2022/2023, **i nuovi percorsi sussidiari** come da tabella seguente:

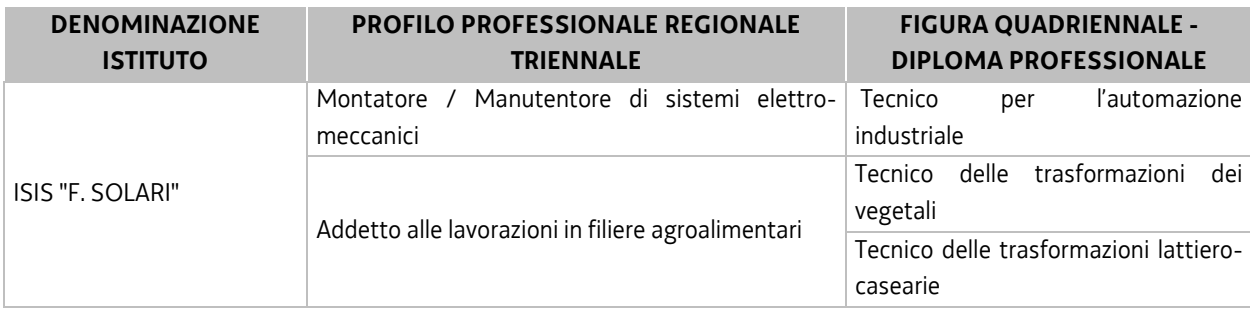

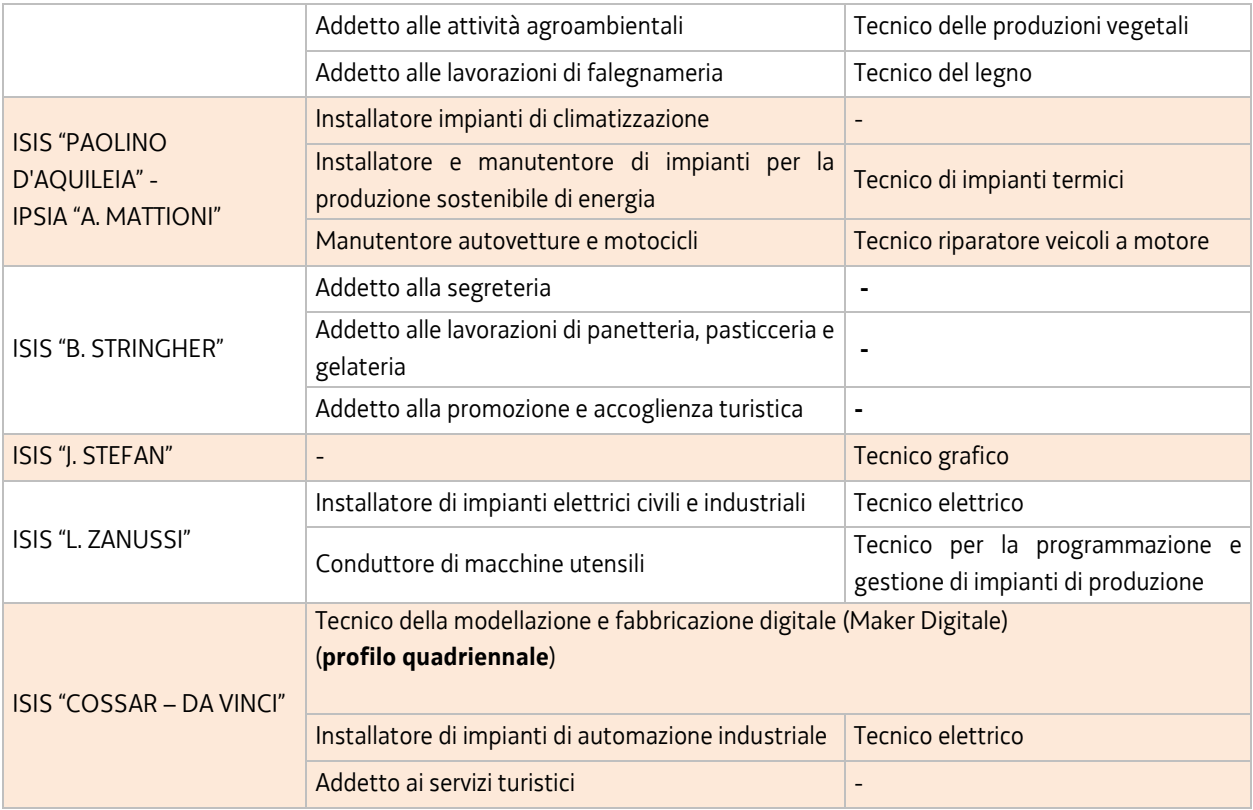

5. Nell'annualità2022/2023 gli Istituti Professionali titolari di percorsi già avviati negli anni precedenti sono autorizzati ad attivare le seguenti seconde e terze annualità:

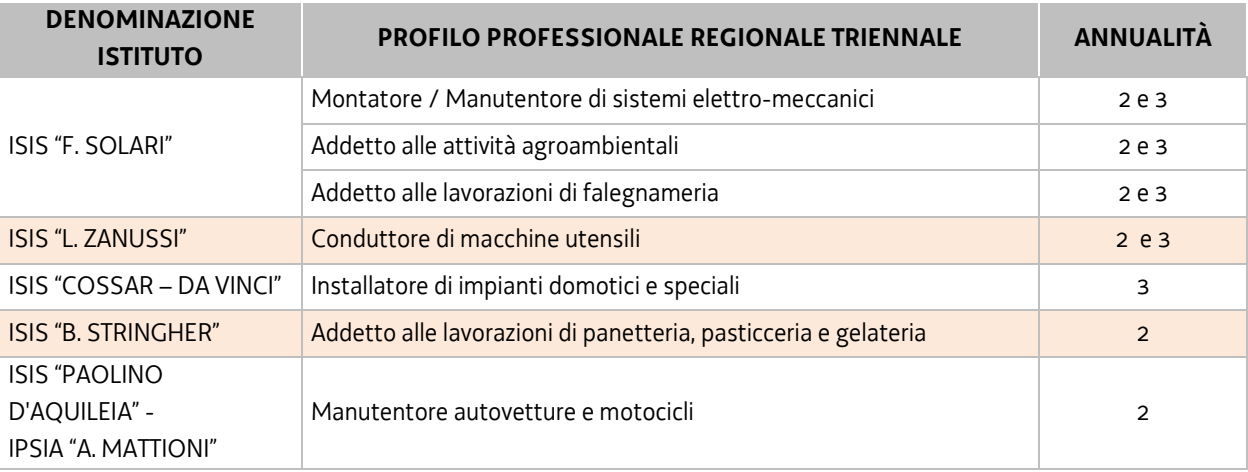

#### <span id="page-3-0"></span>**2. MODALITÀ E TERMINE DI PRESENTAZIONE DELLE NUOVE EDIZIONI CORSUALI**

1. Ai fini della presentazione delle nuove edizioni corsuali riferite a **nuovi percorsi triennali o di quarto anno** si precisa che a ciascuna Figura/Profilo corrisponde un determinato *prototipo*  formativo già approvato<sup>1</sup> il quale si configura all'interno del processo di progettazione pedagogica come un momento di ulteriore dettaglio, specificazione e articolazione degli standard descritti per ciascun Figura/Profilo nel documento Linee guida regionali di riferimento. La flessibilità didattica ed

<u>.</u>

<sup>1</sup> decreti n. 19083/LAVFORU del 31/07/2020 e n. 5795/LAVFORU dell'11/06/2021

organizzativa prevista dalle citate Linee guida regionali non interviene a livello di prototipo formativo, bensì in un momento successivo, identificabile con l'attività di programmazione didattica necessaria per la concreta realizzazione di una o più *edizioni corsuali* afferenti ad un determinato prototipo formativo.

2. L'Ufficio Scolastico Regionale del Friuli Venezia Giulia ha precisato con nota n. 7607 del 21 giugno 2022 gli Istituti Professionali autorizzati che intendono avviare nel corso dell'anno scolastico 2022/2023 nuovi percorsi sussidiari di IeFP evidenziando il numero effettivo delle classi (prime e quarte) interessate. L'ISIS Zanussi con successiva nota dell'11 luglio 2022 ha comunicato che, non avendo raggiunto il numero minimo di iscritti, il corso di Operatore meccanico – Conduttore di macchine utensili, già segnalato nella citata nota dell'Usr, non verrà attivato. Pertanto nell'anno scolastico 2022/2023 le **prime annualità** di un percorso triennale sussidiario risultano **pari a 4** ed interessano **2 Istituti Professionali** come da schema seguente:

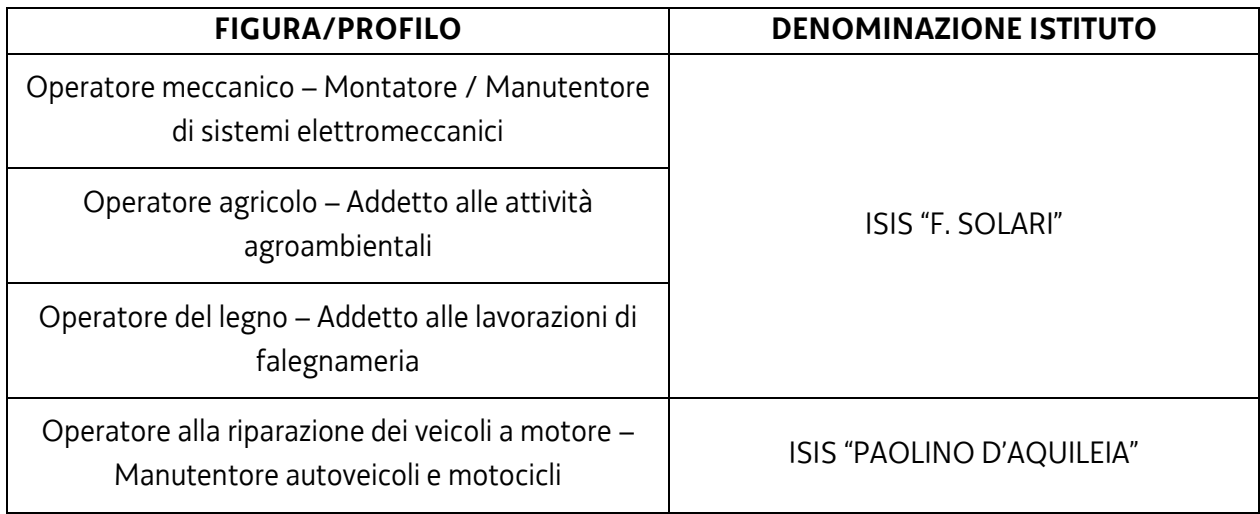

3. L'Ufficio Scolastico Regionale ha precisato altresì che nell'anno scolastico 2022/2023 **verrà attivita un'unica quarta annualità** come da schema seguente:

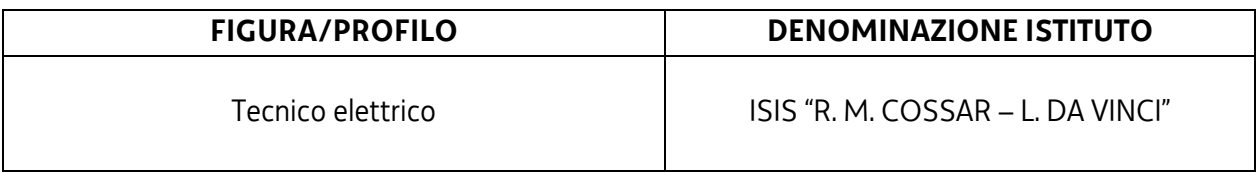

- 4. Ai fini dell'avvio di una prima annualità di un nuovo percorso sussidiario triennale o di quarto anno, il cui prototipo è stato già approvato dal Servizio, è necessario che l'Istituto Professionale provveda, **a partire dal 1 settembre 2022,** a inserire l'edizione corsuale, mediante l'applicativo WEBFORMA.
- 5. Il modello generato all'interno di Webforma e sottoscritto con firma elettronica qualificata dal legale rappresentante, o suo delegato (va allegata la delega esplicita), dell'Istituto professionale deve essere trasmettere al Servizio, per il tramite della posta elettronica certificata (PEC) all'indirizzo [lavoro@certregione.fvg.it,](mailto:lavoro@certregione.fvg.it)
- 6. La PEC in argomento deve contenere l'oggetto del messaggio, come di seguito indicato: "Percorsi sussidiari IeFP. TRIESTE SF" La stessa va inoltre inviata per conoscenza anche all'indirizzo [emanuela.greblo@regione.fvg.it.](mailto:emanuela.greblo@regione.fvg.it)
- 7. Ai fini dell'assegnazione del codice amministrativo attribuito all'edizione, il modello deve essere trasmesso almeno 7 giorni lavorativi prima della data di avvio indicata sullo stesso. Qualora la trasmissione del modello avvenga successivamente al termine sopra richiamato non viene assicurata risposta prima della data prevista per l'avvio dell'attività.
- 8. A seguito di tale invio il Servizio provvederà all'assegnazione del codice amministrativo attribuito all'edizione e a comunicare lo stesso per posta elettronica ordinaria.
- 9. Al fine di rendere più agevole la procedura informatica di avvio delle edizioni corsuali secondo le modalità sopra descritte, si precisa che il Servizio provvede a codificare ciascun prototipo formativo associandolo all'Istituto Professionale interessato all'avvio della relativa edizione corsuale.
- 10.Fermo restando quanto sopra previsto ai fini dell'inserimento dell'edizione corsuale mediante l'applicativo WEBFORMA, si forniscono di seguito alcune sintetiche indicazioni operative.
	- Accedere come Legale rappresentante a WEBFORMA e selezionare la voce "Progettisti" (*sul lato sinistro della schermata*);
	- $\triangleright$  cliccare sulla denominazione dell'Istituto interessato;
	- scegliere la voce "Progetti" (*sul lato sinistro della schermata*);
	- Soliccare il pulsante "Nuovo";
	- compilare la maschera "Denominazione progetto"; alla maschera del Tipo finanziamento, selezionare "Altro" e "Avanti";
	- indicare i dati della Banca (il dato risulta necessario anche se non vi è previsto alcun finanziamento);
	- $\triangleright$  cliccare "Avanti":
	- $\triangleright$  posizionarsi con il cursore sopra la dicitura Tipo finanziamento ed effettuare un doppio click;
	- selezionare il canale di finanziamento (NB i canali di finanziamento verranno forniti entro il **1 settembre 2022** con apposita e-mail a tutti gli Istituti Professionali)
	- cliccare "Avanti" (no "Aggiorna");
	- selezionare il titolo del prototipo all'interno della lista dei prototipi attribuiti all'Istituto interessato rendendo così possibile la generazione dell'edizione corsuale. Si rammenta che risulta necessario inserire i dati bancari (qualora non compilati già precedentemente), le date di inizio e fine progetto e la sede di svolgimento (*usare il tasto "Avanti" o i linki inseriti a piè di pagina*);
	- scegliere la voce "Completa progetto" (*sul lato sinistro della schermata*) e dare "Conferma". NB Il sistema verifica a questo punto che sono stati compilati tutti i campi obbligatori;
	- a questo punto si passa alla FIRMA del Legale rappresentante, il quale troverà le edizioni corsuali da firmare nella sezione "Legale rappresentante", dopo aver selezionato l'Istituto interessato, alla

voce "Firma progetti". Attivare la casella di spunta "Firma", premere il pulsante "Firma" e confermare la scelta fatta;

- scegliere la voce "Elenco domanda" (nel menu dei Progettisti e di seguito l'Istituto interessato). Per creare l'elenco, attivare la casella di spunta "Stampa" e cliccare su "Prosegui elenco". A questo punto il sistema WEBFORMA genera il documento PDF che deve essere salvato in locale e firmato digitalmente per essere poi inviato al Servizio esclusivamente via PEC;
- chiudere la finestra e alla richiesta finale "Stampa corretta?" è necessario dare l'OK per storicizzare l'edizione corsuale.
- 11.Le informazioni di cui sopra ed ulteriori informazioni possono essere desunte dal Manuale di WEBFORMA. Eventuali richieste di chiarimento sulla procedura informatica di inserimento dell'edizione corsuale attraverso l'applicativo WEBFORMA possono essere inoltrate all'indirizzo andrea.marchiQinsiel.it indicando la persona ed il numero di telefono da contattare.

## <span id="page-6-0"></span>**3. MODALITÀ DI VALUTAZIONE DELLE NUOVE EDIZIONI CORSUALI**

1. Le edizioni corsuali non risultano oggetto di valutazione in quanto riferite a prototipi formativi già approvati. Il Servizio predispone un decreto riepilogativo relativo a tutte le nuove edizioni corsuali presentate e avviate nel corso dell'anno 2022/2023.

# <span id="page-6-1"></span>**4. MODALITÀ DI REALIZZAZIONE EDIZIONI CORSUALI RIFERITE AD UN DETERMINATO PROTOTIPO**

1. Le modalità di realizzazione delle edizioni corsuali, nonché le indicazioni relative alla modulistica, sono disciplinate in modo dettagliato all'Allegato 1, parte integrante delle presenti Direttive.

## <span id="page-6-2"></span>**5. CONTROLLO E MONITORAGGIO**

1. Relativamente a tutte le attività oggetto delle presenti Direttive gli Istituti Professionali si attengono alle norme ed alle richieste emanate dal Servizio.

## <span id="page-6-3"></span>**6. TRATTAMENTO DEI DATI**

- 1. I dati personali e sensibili forniti al Servizio saranno raccolti, trattati e conservati, nel rispetto dei principi di correttezza, liceità e trasparenza amministrativa, per la gestione ed il corretto svolgimento delle procedure di cui alle presenti Direttive, secondo le modalità previste dalle leggi e dai regolamenti vigenti, in ottemperanza a quanto stabilito dal d.lgs. 196/2003, Codice in materia di protezione dei dati personali (di seguito Codice privacy), così come modificato dal d.lgs. 101/2018.
- 2. I dati saranno trattati a mezzo di sistemi informatici o manuali per le finalità istituzionali di:
	- selezione ed autorizzazione di operazioni formative/non formative e di soggetti formativi per l'attuazione di tali operazioni;
- comunicazione di dati a soggetti previsti dalle vigenti disposizioni normative e regolamentari, oltre alle necessarie comunicazioni ad altre amministrazioni o autorità pubbliche di gestione, controllo e vigilanza;
- monitoraggio, valutazione e indagini statistiche sui destinatari di interventi formativi/non formativi.

e saranno conservati in archivi informatici e/o cartacei.

- 3. Ai sensi dell'articolo 13 del Codice privacy si segnala che:
	- il titolare del trattamento è la Regione autonoma Friuli Venezia Giulia, piazza Unità d'Italia 1, Trieste, nella persona del Presidente in carica;
	- il responsabile della protezione dei dati è il dirigente dott. Mauro Vigini (delibera della Giunta regionale n. 538 del 15 marzo 2018);
	- il responsabile della sicurezza dei trattamenti effettuati con ausili elettronici o comunque automatizzati e della conservazione dei dati è INSIEL S.p.A., Via San Francesco 43, Trieste.